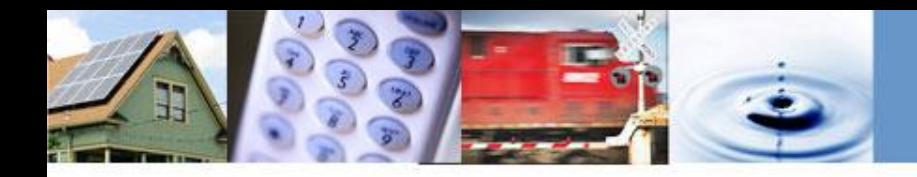

### **R.19-02-012 "TNC Access for All"**

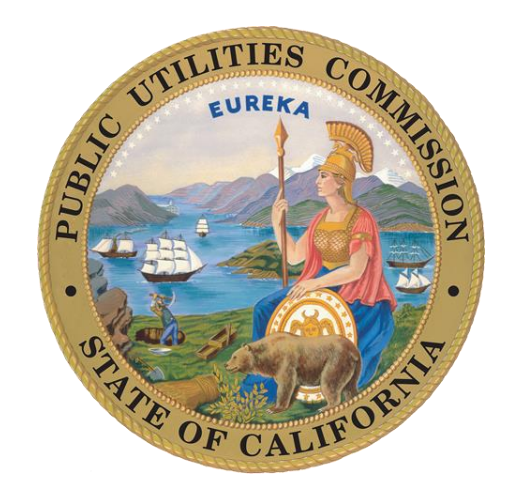

#### **SFCTA Citizens Advisory Committee Meeting**

**July 24, 2019** 

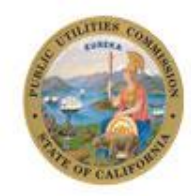

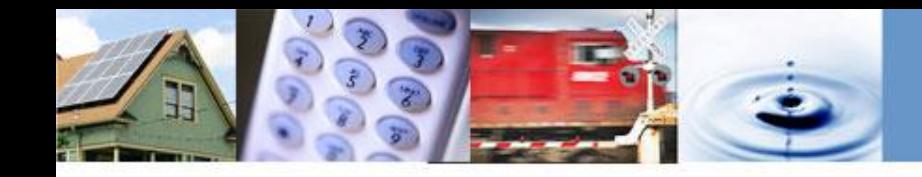

### **TNC Access for All Act Overview**

#### *Public Utilities (PU) Code § 5440.*

(c) It is the intent of the Legislature that the commission initiate regulation of charter-party carriers… to ensure that transportation network company services do not discriminate against persons with disabilities, including those who use **nonfolding mobility devices**.

(f) There exists a **lack of wheelchair accessible vehicles (WAVs) available via TNC online-enabled applications or platforms** throughout California. In comparison to standard vehicles available via TNC technology applications, WAVs have higher purchase prices, higher operating and maintenance costs, higher fuel costs, and higher liability insurance, and require additional time to serve riders who use nonfolding motorized wheelchairs.

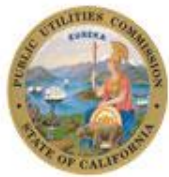

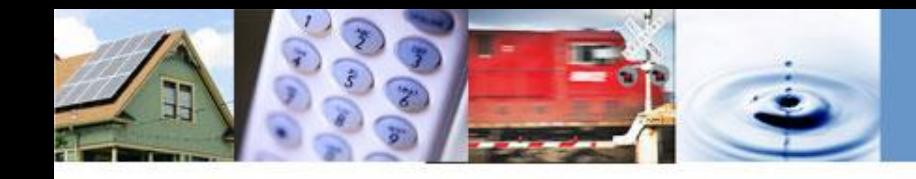

# **Key Provisions of SB 1376**

- Imposes ten cent \$0.10 per-trip "Access for All" fee on each TNC trip in California beginning July 1, 2019
- Fee moneys can be spent by TNCs directly (via "offsets" or "exemptions") or distributed by Commission on a competitive basis to "access providers" to provide ondemand WAV service in designated geographic areas
- TNCs and "access providers" must demonstrate presence/availability of WAVs and improved response times as a result of fee money expenditures and report data on trips requested/fulfilled, response times, etc.

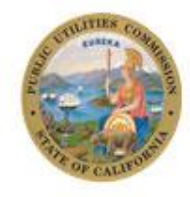

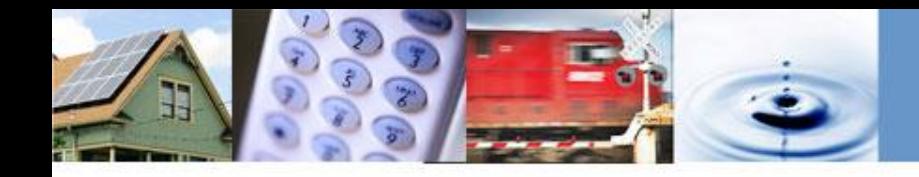

## **CPUC Implementation Steps**

- Track 1: Establishment of "TNC Access for All Fund" and Designation of Geographic Areas for Program Implementation – **D.19-06-033 adopted June 27, 2019**
- Track 2: Establishment of Criteria for TNC Offsets/Exemptions and Criteria for Distributing Funding to Access Providers – **by Q1 2020**
- **Track 3: Access Fund Expenditure Reporting** Requirements – **by TBD 2020**

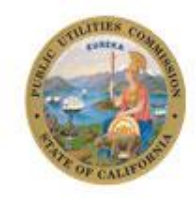

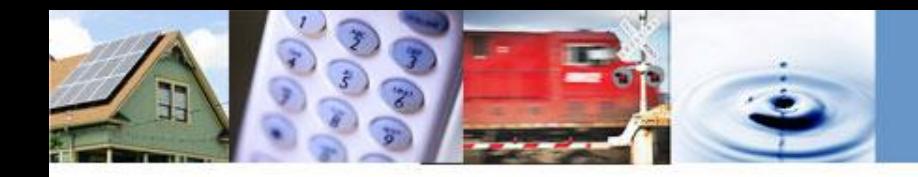

## **Getting Involved**

- Become a "Party" to CPUC Proceeding R.19-02-012 ([https://www.cpuc.ca.gov/party\\_to\\_a\\_proceeding/](https://www.cpuc.ca.gov/party_to_a_proceeding/))
- Join the R.19-02-012 "Service List" ([https://www.cpuc.ca.gov/Tracking\\_Issues\\_of\\_Interest/\)](https://www.cpuc.ca.gov/Tracking_Issues_of_Interest/)
- Submit "Informal" Comments ([https://www.cpuc.ca.gov/written\\_informal\\_comments/\)](https://www.cpuc.ca.gov/written_informal_comments/)
- Visit Our "TNC Access" Website ([https://www.cpuc.ca.gov/tncaccess/\)](https://www.cpuc.ca.gov/tncaccess/)

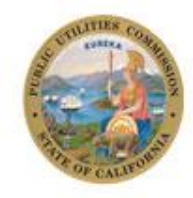

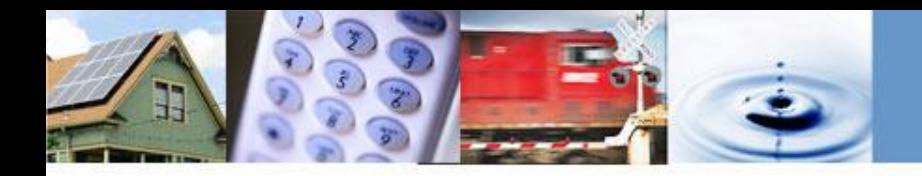

## **CPUC Contacts**

General Inbox: [transportationprograms@cpuc.ca.gov](mailto:transportationprograms@cpuc.ca.gov)

#### **Cody Naylor**

Supervisor, Transportation Analysis Section 415 703 4372 / [cody.naylor@cpuc.ca.gov](mailto:cody.naylor@cpuc.ca.gov)

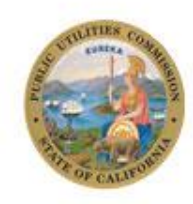